O programa ATP possui uma rotina chamada Cable Parameters que realiza o cálculo de parâmetros de cabos subterrâneos.

O bloco do AtpDraw é o mesmo da linha aérea:

O exemplo é para o cabo voltalene 185 mm<sup>2</sup> com blindagem de 16 mm<sup>2</sup> de cobre

A resistividade da blindagem é a média ponderada pela área entre o preenchimento da blindagem e o cobre ou simplificadamente corrige-se a resistividade do cobre com a área adicional da camada de blindagem.

O permeabilidade relativa é 2,5  $(\epsilon)$ .

A tela inicial é a seguinte:

3 fases, 3 condutores

blindagem aterrada

cabos no solo

saída com matrizes *Z* e *Y*

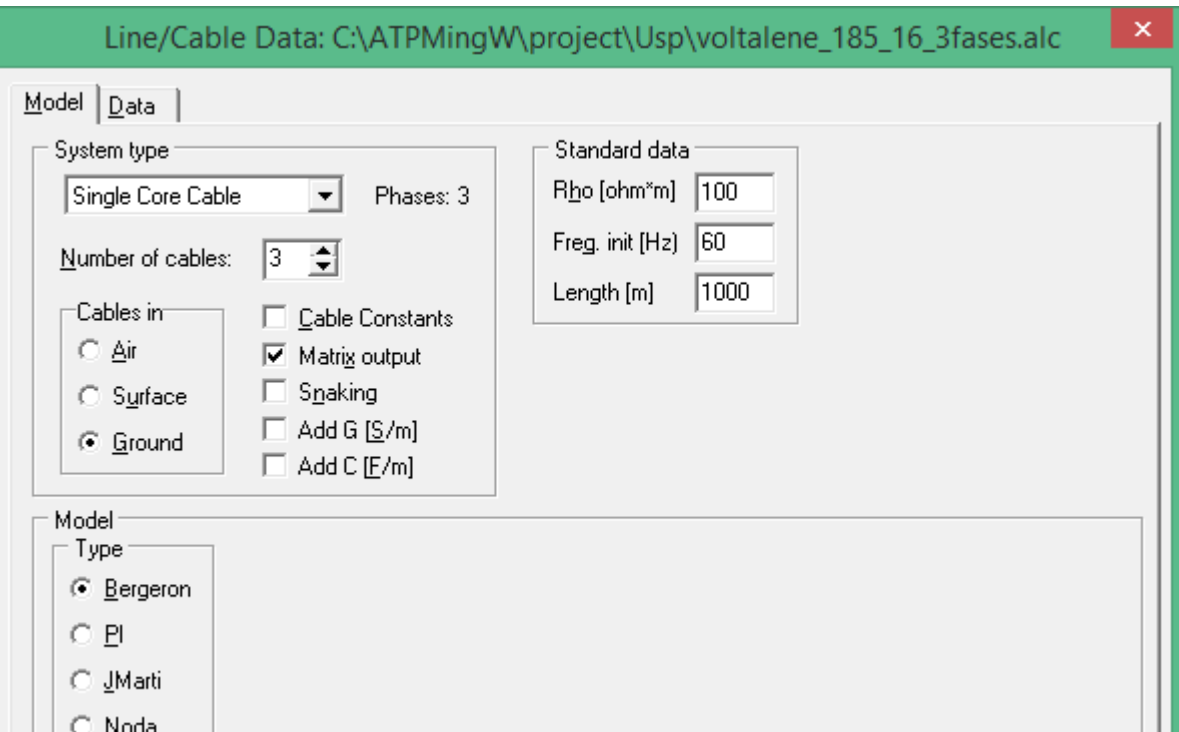

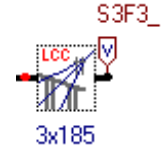

A segunda tela é dos dados dos cabos (geometria e dados elétricos)

Para os 3 cabos muda apenas a posição:

Position (vertical e horizontal)

O  $\mu$ <sup>r</sup> do condutor e do isolante é 1.

CORE: condutor

SHEAT: blindagem

AMOR: armadura

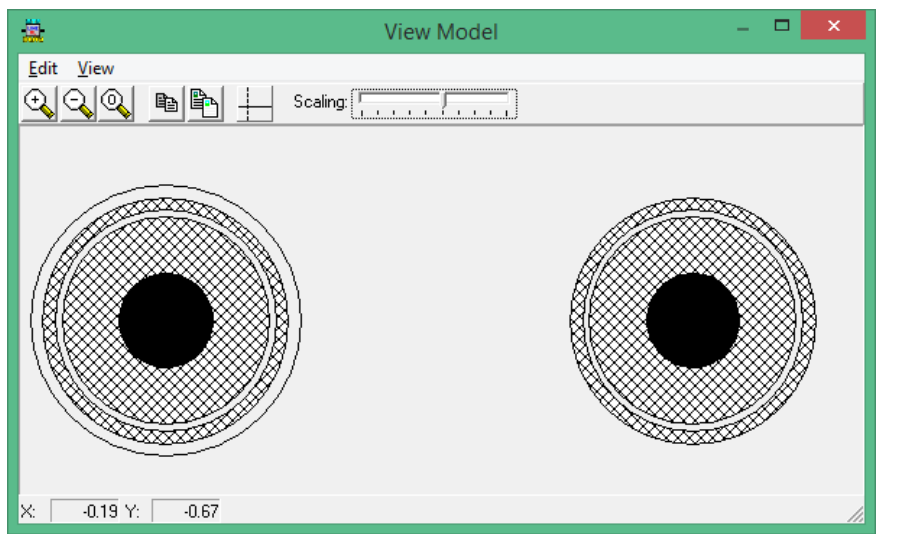

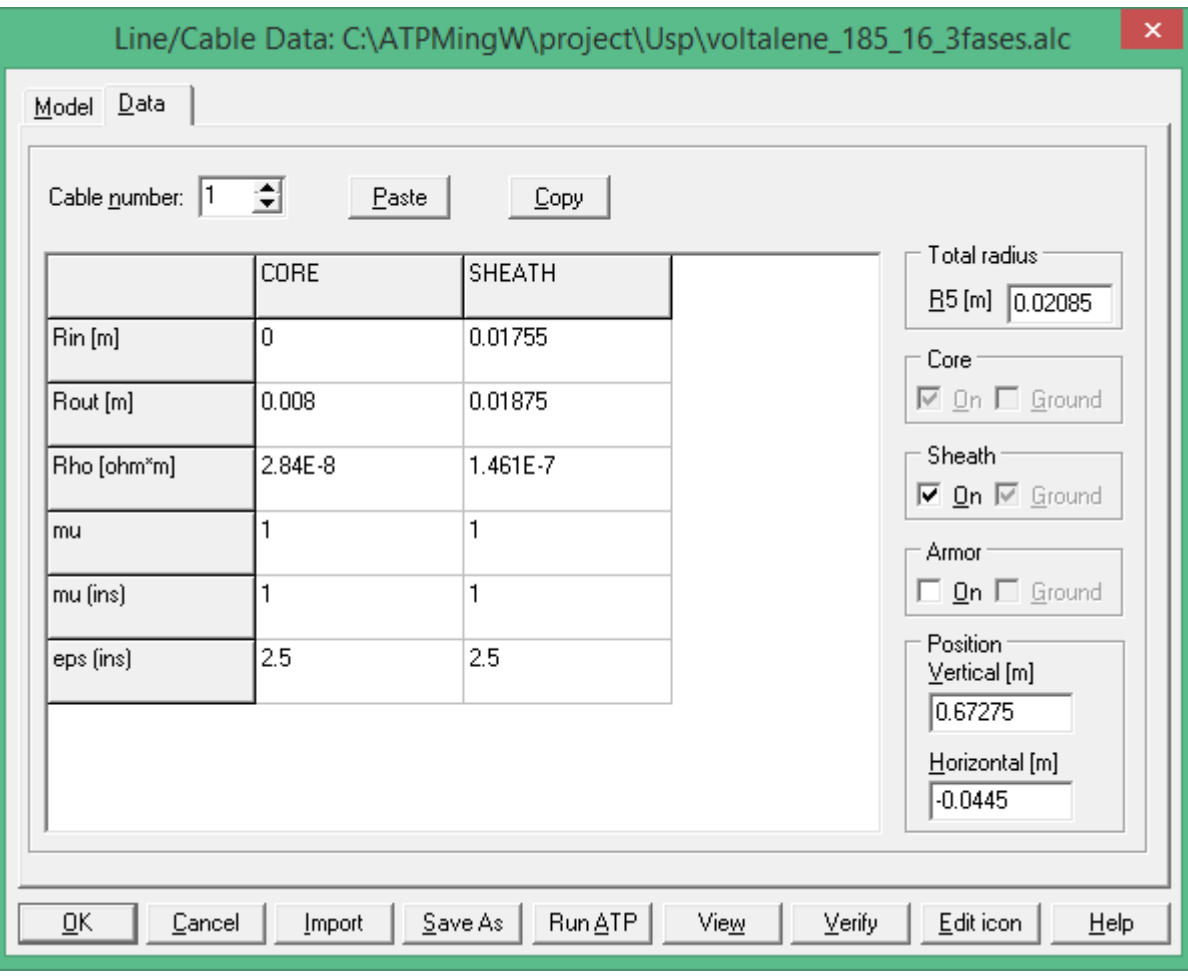

View com armadura sem armadura sem armadura

Ao se escolher o botão View pode ser visualizada a configuração.

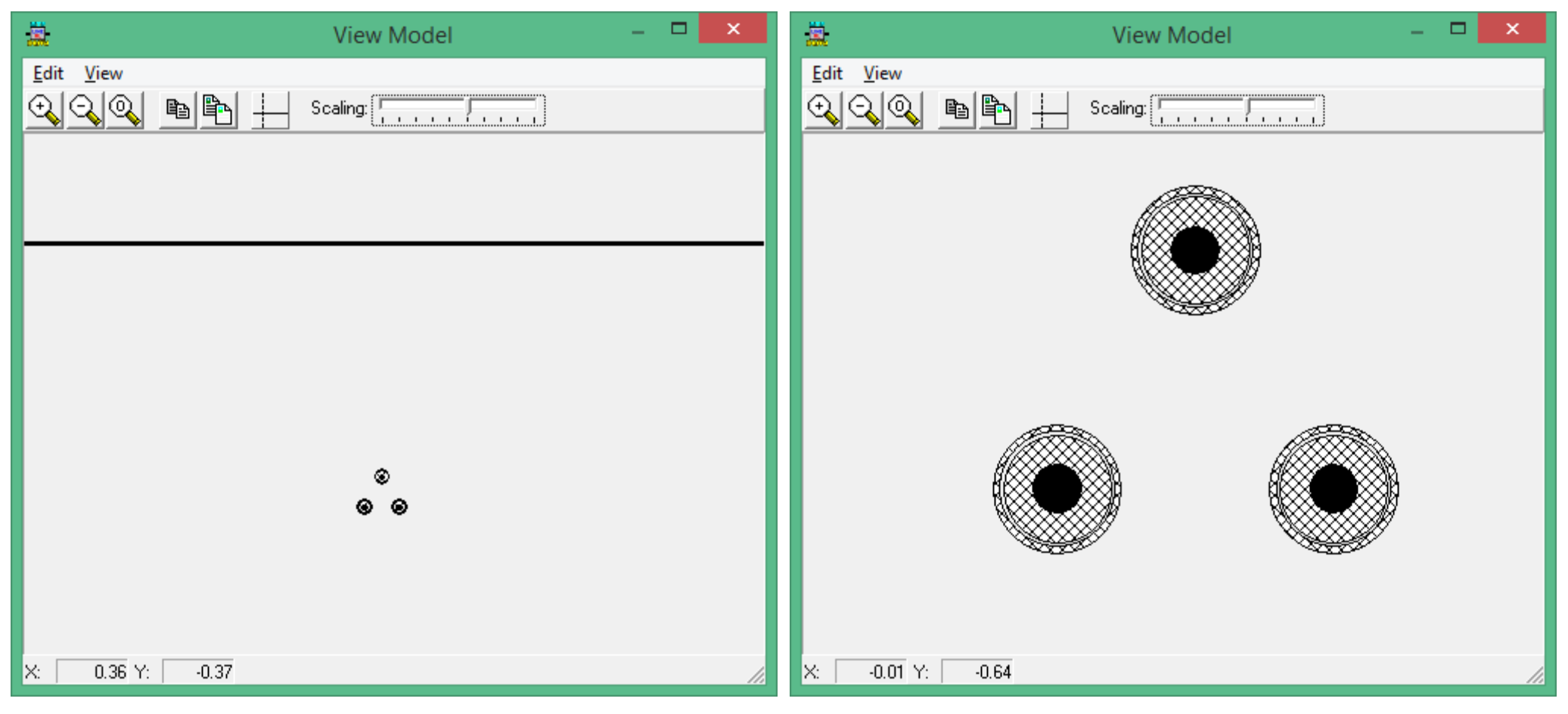

#### visualização com a linha do solo detalhe (zoom)

O arquivo de entrada é o seguinte (gerado pelo ATP Draw):

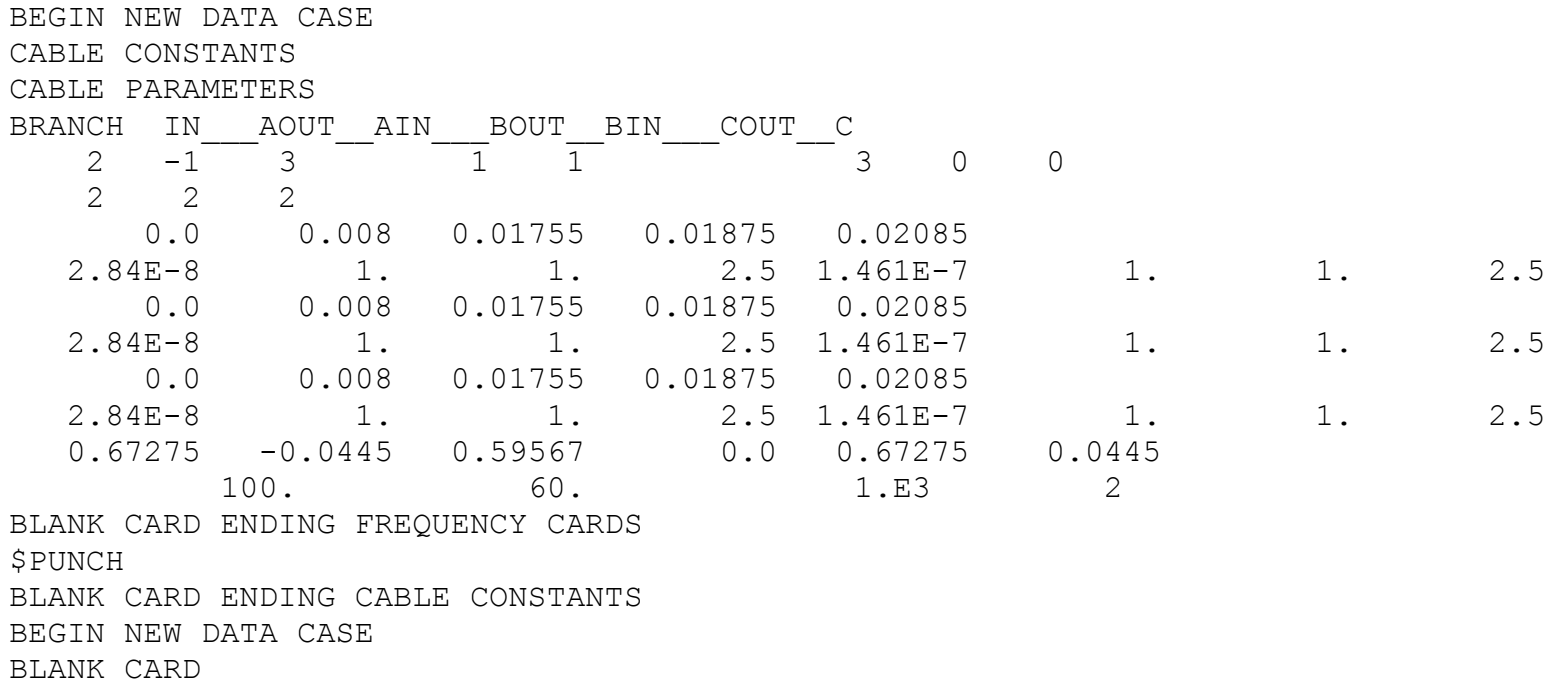

Os dados podem ser comparados com as telas de entrada para identificação dos valores.

Os flags (números inteiros) são gerados pelo AtpDraw.

O arquivo de saída (trechos) é o seguinte.

 Total impedance [Zc], in ohm/m 4.32612E-04 2.77231E-04 2.77234E-04 2.90379E-04 9.14135E-05 9.14186E-05 Core 1 2.77231E-04 4.32609E-04 2.77231E-04 9.14135E-05 2.90374E-04 9.14135E-05 Core 2 2.77234E-04 2.77231E-04 4.32612E-04 9.14186E-05 9.14135E-05 2.90379E-04 Core 3 Total admittance [Yc], in mho/m 0.00000E+00 0.00000E+00 0.00000E+00 6.67408E-08 0.00000E+00 0.00000E+00 Core 1 0.00000E+00 0.00000E+00 0.00000E+00 0.00000E+00 6.67408E-08 0.00000E+00 Core 2 0.00000E+00 0.00000E+00 0.00000E+00 0.00000E+00 0.00000E+00 6.67408E-08 Core 3 ... \$VINTAGE, 1 C Branch cards for constant-parameter distributed: -1IN\_\_\_AOUT\_\_A 3.29027E-04 2.80680E+01 5.21192E+07-1.00000E+03 1 3 -2IN BOUT B 1.03587E-04 3.64001E+01 9.71325E+07-1.00000E+03 1 3 -3IN COUT C 7.76895E-05 2.72997E+01 9.71332E+07-1.00000E+03 1 3  $.333333536 - .33333232$  .50000000 .00000102 .00000203 .00000000 .33333232 .66667073 .00000000 -.00000203 .00000203 .00000000 .33333536 -.33333232 -.50000000 .00000102 .00000203 .00000000  $\texttt{SVINTAGE, -1,}$ 

Em azul o modelo do trecho de circuito com os 3 cabos (modelo não transposto):

Os parâmetros sequencias calculados a partir das matrizes *Z* e *Y* ([Zc] e [Yc]) são:

Voltalene Wind condutor 185mm2 Al, blindagem 16mm2 Cu, eletroduto trifólio circuito simples

- *z*<sup>1</sup> = 0,15538 + j0,19896 Ohm/km
- *z*<sup>0</sup> = 0,98708 + j0,47321 Ohm/km

 $c_1 = c_0 = 177,04 \text{ nF/km}$ 

Devido à blindagem, as capacitâncias de sequência positiva e zero são iguais.

Em caso de circuito duplo a mútua de sequência zero pode ser calculada da mesma forma descrita para linha, para espaçamento entre circuitos de 0,378 m a mútua seria z0m = 0,40141 - j0,074256i Ohm/km (valor de reatância negativo).

# **Modelamento de Linhas com Parâmetros Variáveis com a Frequência no Programa ATP**

7#9

A rotina Line Constants do ATP Transformador pode gerar um modelo de linha com parâmetros variáveis com a frequência, para que a o modelo possa ser utilizado para simulação de transitórios lentos até rápidos, como estudos de descargas atmosféricas.

O modelo básico costuma ser gerado para uma frequência informada de 60 Hz.

Para estudos como o de descargas atmosféricas, usa-se a frequência de 100 kHz e considera-se o efeito pelicular (correções de Carson).

O modelo com variação dos parâmetros da frequência foi desenvolvido por Jose Marti e é apresentado na referência:

J. R. Martí, "Accurate modelling of frequency-dependent transmission lines in electromagnetic transients simulations", IEEE Transactions on Power Apparatus and Systems, Vol. PAS 101(1), p. 147-155, 1982.

Basicamente o método ajusta funções de transferência à resposta em frequência dos parâmetros R. L e C da linha que variam com a frequência.

### **Exemplo de arquivo de entrada para modelo J.Marti (ATP)**

```
C Linha
C De BARRAA para BARRAB
C Torre: 138 circuito simples, Código: 138, V nom=138 kV
C condutor: Penguin 
C cabo guarda: 5/16" Aço 
JMARTI SETUP
$ERASE
BRANCH bar AAbar_BAbar_ABbar_BBbar_ACbar_BC
LINE CONSTANTS
METRIC
C geometria e dados de condutores
C ohm/km cm m m m cm graus
C F<skin<ResCC ><X<Reat >>> ><Dext >><X horz>>>>><Y torr>>r>>><Y mvao><ebund ><alfa> <n>
  10.333 0.3430 4 1.4300 -3.00 21.80 14.07 0.00 0.00 0
  20.333 0.3430 4 1.4300 3.00 19.90 12.17 0.00 0.00 0
  30.333 0.3430 4 1.4300 -3.00 18.00 10.27 0.00 0.00 0
  00.500 4.6246 4 0.7950 0.00 26.80 19.84
BLANK CONDUTORES
C DADOS GERAIS inv inv m PIeqSC n p
C ohm.m Hz CCCCCC ZZZZZZ C (km) YYZZgc d p Pi nT
C ROsolo<freq \rightarrow<Fcar > es es es \sim<compr > s s^^<c><d>< ><>
 1000.0 100.E3 1. 11 11 14.000 100.0 frequência máxima
 1000.0 60. 1. 1. 14.000 19:00 60 Hz para melhor ajuste de regime
 1000.0 0.01 1. 1. 14.000 8 10 freq min, 8 décadas, 10 pontos cada
BLANK DADOS GERAIS
BLANK LINE CONSTANTS
DEFAULT
BLANK JMARTI SETUP
$PUNCH
```
Fundo azul: Diferenças para o modelamento normal

## **Exemplo de arquivo de saída para modelo J.Marti (ATP)**

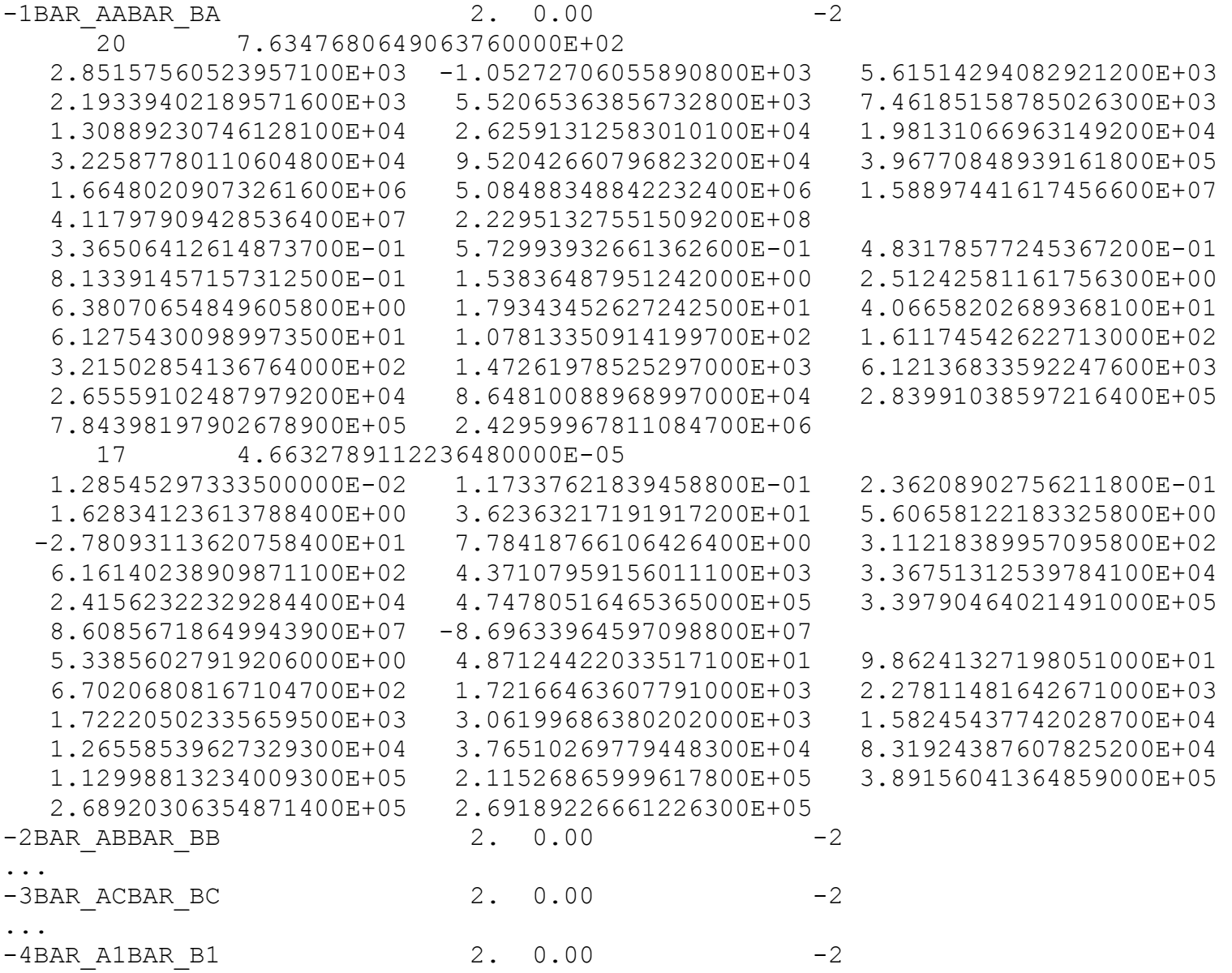